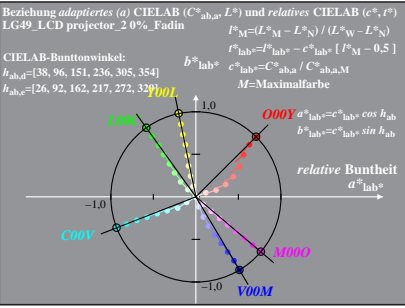

LG491−4A, 0%\_Fadin 0

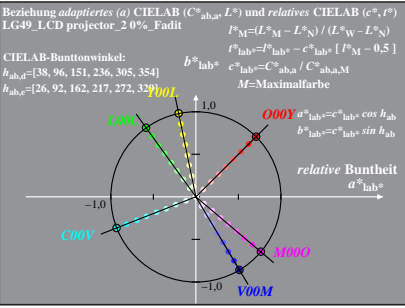

LG491−4A, 0%\_Fadit 1

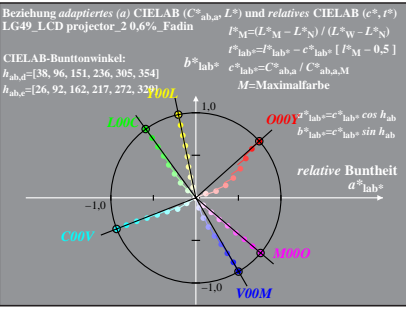

LG491−4A, 0,6%\_Fadin 0

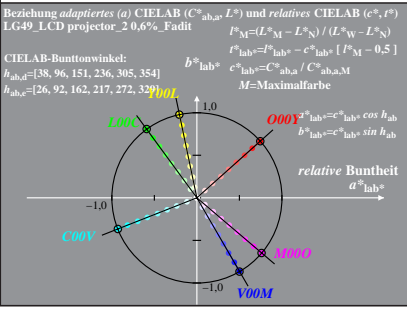

LG491−4A, 0,6%\_Fadit 1

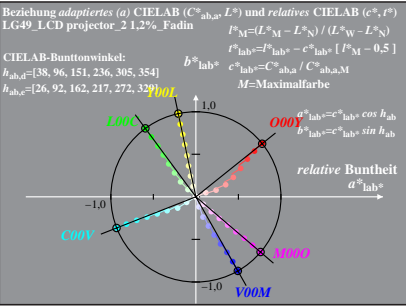

LG491−4A, 1,2%\_Fadin 0

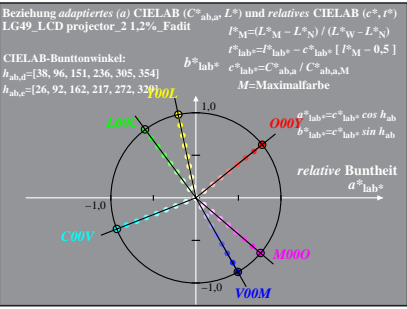

LG491−4A, 1,2%\_Fadit 1

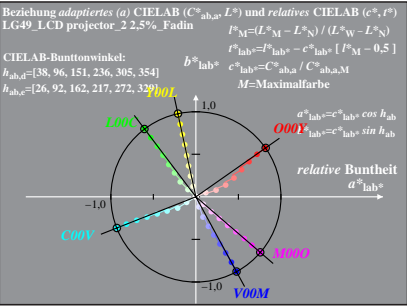

LG491−4A, 2,5%\_Fadin 0

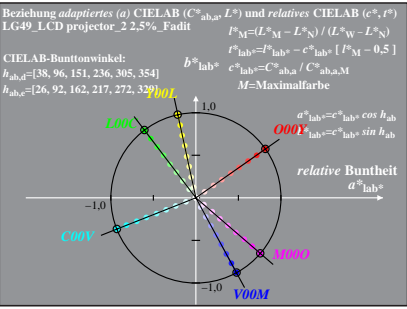

LG491−4A, 2,5%\_Fadit 1

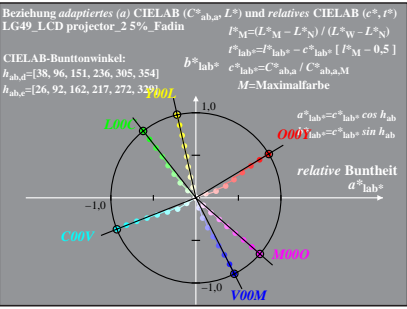

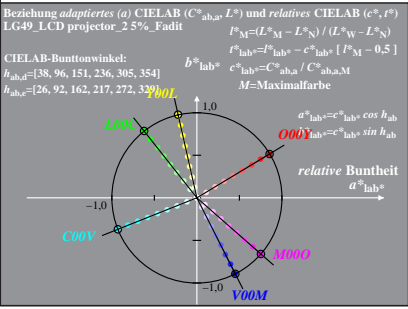

LG491−4A, 5%\_Fadit 1

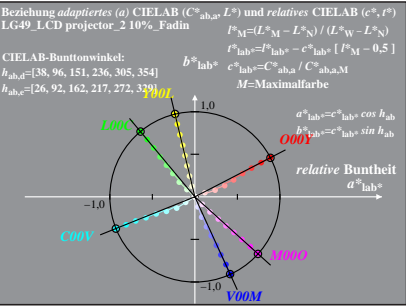

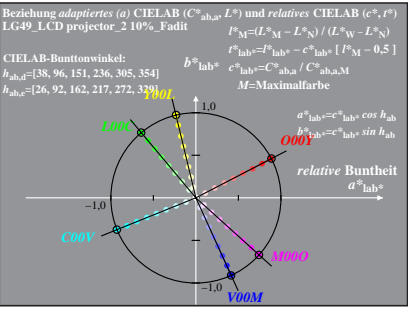

LG491−4A, 10%\_Fadit 1

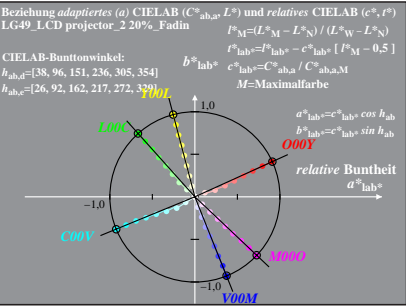

LG491−4A, 20%\_Fadin 0

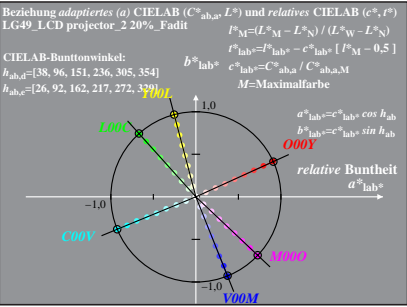

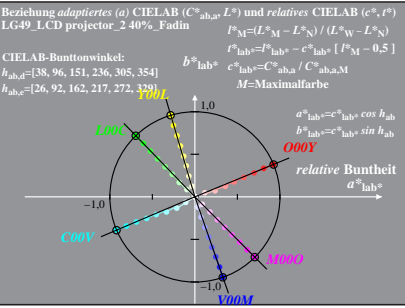

LG491−4A, 40%\_Fadin 0

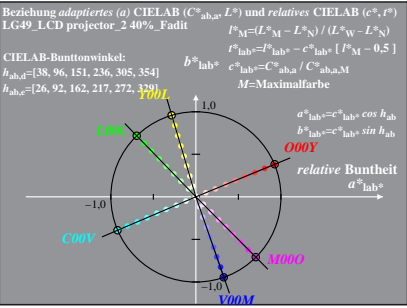